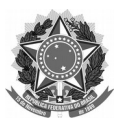

#### MINISTÉRIO DA EDUCAÇÃO UNIVERSIDADE FEDERAL DE SANTA CATARINA GABINETE DO REITOR

## **SOLICITAÇÃO – CRIAÇÃO / ALTERAÇÃO / EXTINÇÃO DE SETORES**

**Encaminhar via solicitação digital, no SPA** Grupo de Assunto: 394 – Estrutura Assunto: 1552 – Estrutura – Criação e Extinção 1554 – Estrutura – Alteração Encaminhar para: GR/UFSC

## **INFORMAÇÕES IMPORTANTES:**

A solicitação para criação, alteração ou extinção de um setor precisa ser realizada pelo dirigente máximo da respectiva unidade de lotação (Unidades Administrativas: Pró-Reitores, Secretários e Diretores e Unidades Acadêmicas: Diretores dos Centros de Ensino).

A respectiva solicitação, após aprovada, não implica em automática designação e dispensa de chefias; movimentação de servidores; concessão ou cancelamento de adicionais de insalubridade e periculosidade.

Assim recomenda-se entrar em contato com as unidades competentes para as respectivas orientações e formalizações.

- **a) Dispensa e designação de chefias**: entrar em contato com *gr@contato.ufsc.br*
- **b) Adicionais de insalubridade e periculosidade:** entrar em contato com a Divisão de Saúde e Segurança do Trabalho (DSST/DAS) para orientações relacionadas à emissão , alterações ou encerramento de laudos de insalubridade/periculosidade pelo e-mail *dsst@contato.ufsc.br.*
- **c) Movimentação de servidores devido à mudança na estrutura**: solicitamos que seja providenciado um ofício à DCAD/DAP (*cadastro.dap@contato.ufsc.br*) contendo a informação de lotação/localização e localização física de cada um dos servidores da equipe a ser movimentada, especificando quem irá ocupar a função de chefia do setor.

Para mais informações sobre movimentação entrar em contato com *remocao.ddp@contato.ufsc.br*

### **DADOS DO SOLICITANTE:**

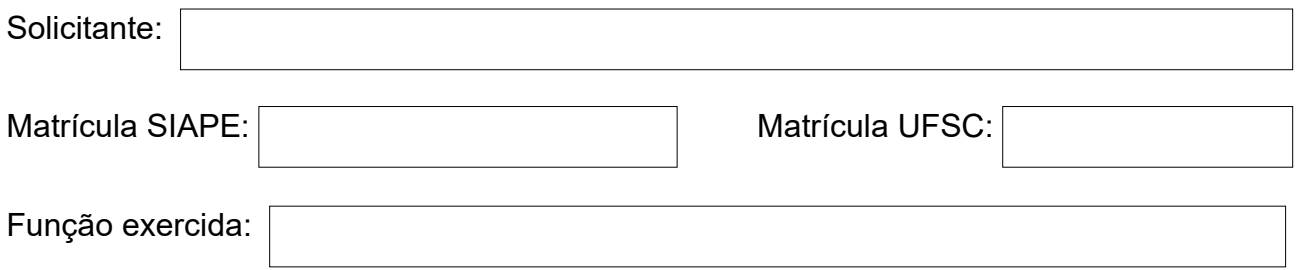

#### **SOLICITA:**

CRIAÇÃO DE SETOR

EXTINÇÃO DE SETOR

ALTERAÇÃO DE SETOR

## **CRIAÇÃO DE SETOR:**

Informar nome do setor; (Exemplo: Seção – FG-5 / Serviço – FG-4 / Divisão – FG-3 / Setor – FG-2 / Coordenadoria – FG-1)

Justificativa:

Atribuições:

O setor que está sendo criado é vinculado a qual outro setor já existente?

Há disponibilidade de FG para viabilizar a criação do setor:

 $\Box$  SIM  $\Box$  NÃO

Em caso positivo, informar a origem da FG a ser liberada\*:

*Atenção: para liberar a FG é necessário que o setor ao qual a FG esteja vinculada, seja extinto. Para solicitar a extinção de um setor, favor preencher as informações específicas neste formulário requeridas abaixo. No caso do setor a ser extinto pertencer a outra vinculação, o gestor da unidade deverá preencher formulário específico em que conste a sua anuência.*

# **EXTINÇÃO DE SETOR:**

Informar nome do setor a ser extinto:

Justificativa:

Existem outros setores vinculados ao setor a ser extinto?

 $\Box$  SIM  $\Box$  NÃO

Em caso positivo, informar quais setores estão vinculados ao setor a ser extinto:

Existem servidores lotados ou localizados no setor a ser extinto?

SIM NÃO

**Movimentação de servidores devido à mudança na estrutura**: solicitamos que seja providenciado um ofício à DCAD/DAP (*cadastro.dap@contato.ufsc.br*) contendo a informação de lotação/localização e localização física de cada um dos servidores da equipe a ser movimentada, especificando quem irá ocupar a função de chefia do setor.

## **ALTERAÇÃO DE VÍNCULO:**

Informar vinculação atual do setor:

Informar nova vinculação do setor:

Justificativa:

**Movimentação de servidores devido à mudança na estrutura**: solicitamos que seja providenciado um ofício à DCAD/DAP (*cadastro.dap@contato.ufsc.br*) contendo a informação de lotação/localização e localização física de cada um dos servidores da equipe a ser movimentada, especificando quem irá ocupar a função de chefia do setor.

> \_\_\_\_\_\_\_\_\_\_\_\_\_\_\_\_\_\_\_\_\_\_\_\_\_\_\_\_\_\_\_\_\_\_\_\_\_\_\_ Assinatura do(a) solicitante